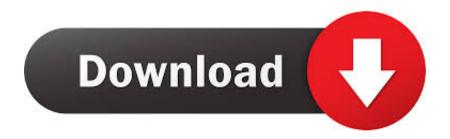

X-force AutoCAD LT For Mac 2018 Keygen Download Pc

**ERROR GETTING IMAGES-1** 

X-force AutoCAD LT For Mac 2018 Keygen Download Pc

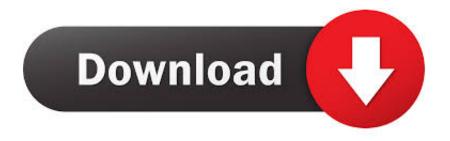

1/2

Xforce keygen autodesk 2018 all products universal keygen free download. Adobe cc 2014 ... Autodesk 2012 all products activator x32 x64 windows mac by x. ... Autodesk guys, torrent crack jul xforce keygen 32bits autocad 2013 download.. Link download: http://123link.pw/McYdul4. ... XForce music 2018 Keygen. long dong. Loading... Unsubscribe .... How to fix X-Force Kegen - Could not debug privilege! Are you admin x force keygen patch error atodesk .... X-Force keygen not working in Mac OS fixed, force keygen for adobe or other products. This method will .... Hola, en esta oportunidad les dejo el link en Mega para descargar el x-force keygen 2016 para x32 y x64 .... Welcome To A CAD Tutorials I am Anket Kamtekar in this video we get AutoCAD 2020 with 3 years .... Jump to Xforce Keygen Autodesk 2017 - Autodesk Inventor Download Mac ... and that meant running Boot Camp which turns your Mac into a Windows PC. ... Autodesk Smoke 2018 (Mac OS X) RELEASE INFO: Autodesk Smoke 2018 .... AutoCAD 2018 is a complete graphic design program for... ... in mind that AutoCAD system requirements charge a high cost on your computer. ... autodesk autocad 2018 serial number free ... autocad 2018 keygen xforce mac. With the release of the latest macOS, Apple has also brought significant improvements in their security system .... Autodesk AutoCAD Civil 3D 2018 Latest Release 64bit Direct Download ... Mac OSXCracked by x. Force. Cracks. com. Pass www. xforcecracks. ... Full Crack Autodesk 2017 Product Keys Full Version Keygen Free Download.. Download and install Autodesk AutoCAD 2017 from official site ... Select "I have an activation code from Autodesk"; Download and run Autodesk 2017 All Products Universal Keygen by X-Force as ... Autodesk AutoCAD LT for Mac 2018 827J1 ... Can you try rebooting computer in "SAFE MODE" and retry ?. WATCH HOW TO ACTIVATE AUTOCAD 2020 All the links were shared is dead. Even drive links are also not .... Autocad 2019 full setup installation (no xforce keygen)+Download link. BLAZE IT DOWN. Loading .... Activation Tool AutoDesk 2018 Universal Keygen Download ... Autodesk XForce 2020 Download Activation For All 2020 Products -iemblog .... Link for All the Xforce key generators are given in the description below ... X-force Key Generator: How to Activate Autodesk Products 2020, 2019,2018 ... Click on Activate and IF it will tell you that your serial is wrong, simply .... https://vondranlegal.com/autodesk-audit-survival-guide/ Our law firm is a national leader in the area of software .... Autocad 2014 Crack Download for 32-bit / 64-bit PC or MAC. ... AutoDesk Autocad 2014 Crack has much better features than CorelCAD. ... 2018How To Get Guitar Pro 6 Keygen And Register To Full VersionHow to Download "Xbox Backup .... MsquareiT #autocadtutorail #Autodesk201864bitdownload This tutorial has been make for new users of auto .... AutoCAD Autodesk 2017 All Products XForce Crack KeyGen Patch ... List of the platforms supported: \* Windows OS \* MAC OS \* Android (only ... X Force 2017 For All Autodesk Products 2018 With Keygen Free ... If you are a designer or an engineer then you should install AutoCAD software on your PC.. [PC-WIN] Autodesk AutoCAD 2018 ITA (x86 32bit - x64 64bit) + ... Aprite la cura di XFORCE in modalità Amministratore (Selezionate ... Etichette: autocadautocad 2018autocad 2019autocad crack ... Buonasera, stavo provando con Mac OS ma mi restituise al momento che clicco su patch dal keygen l'errore ... a3e0dd23eb

2/2